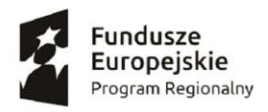

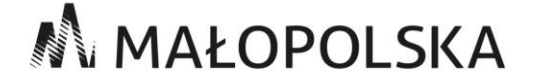

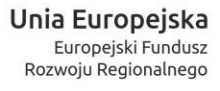

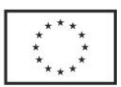

**znak sprawy SP-271-1/19 Załącznik nr 8 do SIWZ**

**Opis zasad przygotowania i przeprowadzenia demonstracji próbki** 

**w ramach zamówienia publicznego prowadzonego w trybie przetargu nieograniczonego** 

**na**

**"Budowę nowoczesnej i innowacyjnej platformy internetowej służącej udostępnieniu zdigitalizowanych zasobów on-line, w ramach projektu: pn.: Małopolska Biblioteka Cyfrowa w horyzoncie 21. wieku - stworzenie innowacyjnej platformy udostępniania regionalnych zasobów cyfrowych w Wojewódzkiej Bibliotece Publicznej w Krakowie"**

Strona **1** z **8**

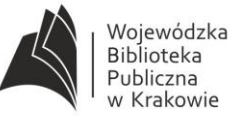

INSTYTUCJA KULTURY<br>WOJEWÓDZTWA<br>MAŁOPOLSKIEGO

31-124 Kraków, ul. Rajska 1 ا ۱۳۱۵–۲۰۱۶<br>NIP 676-10-86-811, REGON 000278155<br>www.rajska.info, e-mail: biblioteka@rajska.info tel. sekretariat: 12 375-22-02, faks: 12 375-22-03

#### **Opis zasad przygotowania i przeprowadzenia demonstracji próbki**

#### I. **Ogólne zasady**

- 1. Do oferty należy załączyć próbkę oprogramowania na odpowiednio przygotowanym laptopie, za wyjątkiem sytuacji, w której Wykonawca na formularzu ofertowym nie deklaruje żadnej funkcjonalności Próbki. Próbka nie będzie podlegała uzupełnieniu na podstawie art. 26 ust. 3 ustawy. Niezłożenie przez Wykonawcę wymaganej próbki skutkować będzie odrzuceniem oferty, z wyjątkiem sytuacji, w której na formularzu ofertowym nie deklaruje żadnej funkcjonalności Próbki. Złożenie przez Wykonawcę próbki niezgodnej z wymaganiami Zamawiającego skutkować będzie odrzuceniem oferty na podstawie art. 89 ust. 1 pkt 2 ustawy. Niestawienie się Wykonawcy w wyznaczonym terminie na demonstrację próbki będzie uznane za niezgodność oferty z SIWZ i oferta taka zostanie odrzucona na podstawie art. 89 ust. 1 pkt 2 ustawy.
- 2. Zamawiający zastrzega sobie prawo sprawdzania w toku oceny oferty wiarygodności przedstawionych przez Wykonawców dokumentów, oświadczeń, wykazów, danych i informacji.
- 3. Zamawiający zastrzega sobie prawo sprawdzenia w toku oceny ofert, czy zadeklarowane przez Wykonawcę w formularzu ofertowym funkcjonalności Próbki są zgodne ze stanem faktycznym. Sprawdzeniu podlegają jedynie te funkcjonalności, które zostaną wskazane przez Wykonawcę w formularzu ofertowym. W tym celu, Zamawiający żąda złożenia wraz z ofertą Próbki w taki sposób, by Zamawiający mógł zweryfikować oświadczenie Wykonawcy co do właściwości Próbki – na dzień składania ofert - zadeklarowanej przez Wykonawcę funkcjonalności.
- 4. Brak złożenia próbki wraz z ofertą (za wyjątkiem sytuacji, w której Wykonawca na formularzu ofertowym nie deklaruje żadnej funkcjonalności Próbki), przygotowanie lub zaprezentowanie Próbki w sposób uniemożliwiający zaprezentowanie wszystkich właściwości wskazanych przez Wykonawcę w formularzu ofertowym, brak złożenia próbki wraz z ofertą, będzie traktowane jako niezgodność oferty z wymaganiami SIWZ i spowoduje odrzucenie oferty, w szczególności na podstawie przepisu art. 89 ust. 1 pkt 2 ustawy z dnia 29 stycznia 2004 r. Prawo zamówień publicznych (tekst jednolity: Dz. U. z 2018 r., poz. 1986 z późn.zm.), dalej ustawa pzp, względnie wykluczenie Wykonawcy, w szczególności na podstawie przepisu art. 24 ust. 1 pkt 17 ustawy pzp.
- 5. W celu oceny zgodności z SIWZ dostarczanej Próbki, Wykonawca zostanie poproszony przez Zamawiającego o wykonanie demonstracji Próbki, która to procedura w dalszej części nazywana będzie *demonstracją Próbki* lub - krótko - *demonstracją.*
- 6. Zadeklarowane funkcjonalności uznaje się za zgodne ze stanem faktycznym na dzień składania ofert, jeśli demonstracja wykaże, że funkcjonalności, które deklaruje Wykonawca są zawarte w Próbce. Jeśli w trakcie demonstracji Próbki nie zostaną przez Wykonawcę zademonstrowane funkcjonalności, które zgodnie z deklaracją Wykonawcy Próbka posiada, wówczas skutkuje to brakiem przyznania punktów za daną funkcjonalność, oraz dodatkowo

oferta za daną funkcjonalność otrzyma punkty ujemne w wysokości przypisanej danej zadeklarowanej, ale nie posiadanej, funkcjonalności.

- 7. Demonstracja będzie się odbywać zgodnie z postanowieniami zawartymi w niniejszym Załączniku.
- 8. Z uwagi na równe traktowanie wszystkich Wykonawców, Zamawiający nie dopuszcza żadnych odstępstw od sposobu prowadzenia demonstracji opisanego w niniejszym Załączniku.
- 9. Demonstracja będzie przeprowadzona w siedzibie Zamawiającego przed Komisją Przetargową Zamawiającego w obecności upoważnionych przedstawicieli Wykonawcy, którego Próbka poddawana jest demonstracji. Ze strony Zamawiającego w demonstracji poza osobami wchodzącymi w skład Komisji Przetargowej uczestniczyć mogą powołani przez Zamawiającego biegli. Ze strony Wykonawcy będzie mogło uczestniczyć w demonstracji jednocześnie maksymalnie 3 osoby posiadające niezbędną wiedzę merytoryczną i techniczną. Osoby te posiadać winny ze sobą pełnomocnictwa do reprezentowania Wykonawcy, chyba że upoważnienie wynika z dokumentów dołączonych do oferty.
- 10. W demonstracji Próbki może uczestniczyć jeden upoważniony przedstawiciel każdego z Wykonawców, za wyjątkiem sytuacji, w której część demonstracji zostanie zastrzeżona w ofercie jako tajemnica przedsiębiorstwa. Zamawiający nie będzie z własnej inicjatywy informował wszystkich Wykonawców o terminie przeprowadzenia demonstracji Próbki, którego oferta – zgodnie z art. 24aa Pzp – została oceniona jako najkorzystniejsza, niemniej każdy z Wykonawców, w dbałości o swój interes, jest uprawniony do wystąpienia do Zamawiającego z wnioskiem o wskazanie tegoż. Przedstawiciel Wykonawcy uczestniczący w demonstracji nie ma prawa zadawania żadnych pytań ani wygłaszania komentarzy. Osoby naruszające ten zakaz mogą być przez Zamawiającego usunięte z sali.
- 11. Demonstracja Próbki będzie odbywała się na środowisku demonstracyjnym (opis w pkt IV) przygotowanym przez Wykonawcę.
- 12. Środowisko demonstracyjne będzie zainstalowane i skonfigurowane na sprzęcie komputerowym Wykonawcy.
- 13. W celu przygotowania przez Wykonawcę środowiska demonstracyjnego ma on obowiązek przygotować testowe próbki danych wykorzystujące testowe dane udostępnione przez Zamawiającego.
- 14. Wykonawca zobowiązany będzie do przeprowadzania demonstracji na ekranie z użyciem co najmniej jednego rzutnika multimedialnego w sposób umożliwiający obserwację i weryfikację wszystkim obecnym podczas demonstracji osobom.
- 15. Przeprowadzenie demonstracji będzie udokumentowane pisemnym protokołem sporządzonym przez Zamawiającego celem włączenia go do akt postępowania przetargowego.
- 16. Dopuszcza się rejestrowanie przez Zamawiającego przebiegu demonstracji kamerą video lub innymi środkami audiowizualnymi. Pozostałe osoby obecne w trakcie demonstracji nie będą upoważnione do jej rejestracji. Osoby nie stosujące się do tego zakazu mogą być przez

Zamawiającego usunięte z sali, a zarejestrowany materiał skasowany. Zarejestrowany przez Zamawiającego materiał będzie udostępniony Wykonawcom na zasadach określonych w art. 96 ust. 3 ustawy pzp z zastrzeżeniem danych, które będą stanowić tajemnicę przedsiębiorstwa danego Wykonawcy.

- 17. W trakcie demonstracji Zamawiający będzie mógł zadawać pytania Wykonawcy w zakresie wymaganych funkcjonalności opisanych w formularzu ofertowym, zmierzające wyłącznie do ustalenia, czy dane funkcjonalności zadeklarowane w oświadczeniu Wykonawcy są rzeczywiście realizowane przez Próbkę.
- 18. W trakcie demonstracji Próbki Wykonawca będzie mógł udzielać Zamawiającemu dodatkowych informacji, które zostaną zamieszczone w protokole.
- 19. Zamawiający ma prawo żądać zmodyfikowania wartości parametrów, bądź danych wprowadzanych do Systemu na wartości podane przez Zamawiającego, w szczególności celem sprawdzenia, czy demonstrowana funkcjonalność nie jest przez Wykonawcę symulowana.
- 20. W przypadku wystąpienia błędu Wykonawca może w celu jego usunięcia, dokonać niezbędnych z jego punktu widzenia modyfikacji prezentowanego Systemu. Łączny czas trwania dokonywania takich modyfikacji nie może przekroczyć 1 godziny.
- 21. Zapisy dotyczące próbki stanowią integralną część SOPZ i mogą uszczegóławiać poszczególne punkty funkcjonalności opisane w SOPZ.

# II. **Przygotowanie Próbki oprogramowania do demonstracji**

1. Do oferty należy dołączyć dwa laptopy (tożsame co do zawartości) wraz ze wszystkimi niezbędnymi urządzeniami i zawierające całość oprogramowania będącego Próbką, jak również oprogramowania systemowego i pomocniczego, niezbędnego do funkcjonowania Próbki takiego jak np. system operacyjny, oprogramowanie bazodanowe, etc., które będą stanowiły Zestaw do Demonstracji. Zamawiający zwróci wykonawcom, których oferty nie zostały wybrane, na ich wniosek, laptopy wraz ze wszystkimi urządzeniami dołączonymi do oferty.

#### III. **Minimalne parametry Próbki oprogramowania:**

- 1. Próbka musi zawierać co najmniej:
	- a) system operacyjny oraz zainstalowane i skonfigurowane oprogramowanie, stanowiące przedmiot oferty Wykonawcy, niezbędne do przeprowadzenia demonstracji i weryfikacji zadeklarowanych przez Wykonawcę funkcjonalności Próbki,
	- b) mechanizm wykonywania zrzutów ekranowych w postaci plików JPG lub PNG,
	- c) oprogramowanie niezbędne do korzystania z demonstrowanych aplikacji, w tym co najmniej dwie różne przeglądarki internetowe.

# IV. **Środowisko testowe na potrzeby demonstracji Próbki:**

- 1. Na potrzeby demonstracji Próbki, Wykonawca dostarczy niezbędne środowisko testowe składające się z następujących urządzeń:
	- a) kompletne zestawy: laptopa oraz laptopa zapasowego (oba laptopy muszą być tożsame co do zawartości oraz muszą zawierać systemy i aplikacje przygotowane do przeprowadzenie próbki) – wraz z ofertą, niezbędne kable zasilające oraz listwy zasilające (Zamawiający zapewni zasilanie 230V z uziemieniem).
- 2. Dostarczone laptopy muszą być wyposażone co najmniej w:
	- a) procesor i pamięć zapewniające przeprowadzenie demonstracji w wymaganym czasie (pamięć RAM min 8 max 16 GB),
	- b) złącze USB oraz sformatowany nośnik "pen-drive" pozwalający przenieść zarejestrowane pliki,
	- c) pełnowymiarowy interfejs HDMI,
	- d) gniazdo Ethernet (RJ-45),
	- e) zasilacz z sieci 230V.
- 3. Ponadto Wykonawca powinien zapewnić, aby składane w ramach Próbki laptopy były wyposażone we wszystkie elementy niezbędne do prawidłowej demonstracji Próbki.

# V. **Sposób przygotowania danych testowych Próbki**

- 1. Dane testowe użyte podczas demonstracji próbki są udostępnione przez Zamawiającego w siedzibie Zamawiającego na wniosek Wykonawcy, do skopiowania z zewnętrznego nośnika danych (podłączanego przez złącze USB) na dostarczony przez Wykonawcę. Szacowana wielkość próbnych danych nie przekracza 10 GB.
- 2. Dane testowe zawierają przykładowe zbiory tekstowe powstałe w wyniku wykonania analizy OCR materiałów bibliotecznych o charakterze zgodnym z danymi przetwarzanymi przez docelowy wynikowy System.
- 3. Przekazane dane testowe oraz ich wszystkie wystąpienia na urządzeniach komputerowych Wykonawcy zostaną przez Wykonawcę usunięte niezwłocznie po zakończeniu demonstracji.

# VI. **Procedura i forma przekazania Próbki**

W celu zapewnienia jednakowych warunków demonstracji Próbki wszystkim Wykonawcom uczestniczącym w postępowaniu, Wykonawcy i Zamawiający będą postępować zgodnie z następującą procedurą:

1. Oprogramowanie, wchodzące w skład Próbki podlegającej demonstracji powinno być zainstalowane na obu laptopach, które Wykonawca przekaże Zamawiającemu i włączy do zbiorczego opakowania oferty. Przeznaczeniem drugiego laptopa jest zapewnienie możliwości użycia go w przypadku awarii pierwszego. Drugi laptop nie może zostać użyty dopóki pierwszy laptop nie zostanie zgłoszony jako uszkodzony i nie zostanie wyłączony.

- 2. Zestaw do Demonstracji stanowiący środowisko testowe, które będzie niezbędne do demonstracji działania Próbki zostanie dostarczone przez Wykonawcę łącznie ze składaną ofertą.
- 3. Laptopy muszą być zapakowane w nieprzezroczyste opakowanie uniemożliwiające ich otwarcie bez pozostawienia śladów (np. opieczętowane). Zamawiający zezwala również na załączenie do oferty dodatkowej kopii nośników pamięci masowych z zainstalowaną Próbką Systemu także zapakowane w nieprzezroczyste opakowanie uniemożliwiające jego otwarcie bez pozostawienia śladów (np. opieczętowane).
- 4. Zamawiający zapewni przechowanie przekazanych Próbek w pomieszczeniu o panujących w nim warunkach pokojowych, do którego dostęp będą mieli tylko upoważnieni przedstawiciele Zamawiającego.
- 5. Zamawiający przekaże Wykonawcy zdeponowane Próbki na przynajmniej 60 minut przed rozpoczęciem demonstracji Próbki, wszelkie czynności przygotowawcze do prezentacji Wykonawca będzie realizował w obecności upoważnionych przedstawicieli Zamawiającego.
- 6. Podczas przeprowadzenia demonstracji Próbki Wykonawca może korzystać tylko i wyłącznie z dostarczonego do Zamawiającego sprzętu i zdeponowanych nośników pamięci oraz narzędzi niezbędnych do zamontowania i podłączenia pamięci masowych do komputerów, a także niezbędnych akcesoriów podłączeniowych oraz urządzeń dostarczonych przez Zamawiającego jak rzutniki, kamery wideo czy niezbędne listwy zasilające.
- 7. Niedopuszczalne jest:
	- a) wgrywanie z zewnętrznych źródeł (przy pomocy nośników zewnętrznych lub innych środków komunikacji, np.: sieci bezprzewodowej) nowych danych i programów, poza danymi testowymi przekazanymi przez Zamawiającego,
	- b) instalowanie bądź uaktualnianie zainstalowanego oprogramowania z zewnętrznych źródeł,
	- c) rozbudowywanie elementów sprzętowych.
- 8. W trakcie demonstracji nie będzie dostępne połączenie z Internetem, za wyjątkiem badania funkcjonalności:
	- a. FUN.029 Słowniki oparte na Deskryptorach Biblioteki Narodowej
- 9. Dostarczony do Zamawiającego sprzęt komputerowy służący do stworzenia środowiska demonstracyjnego nie może zawierać zainstalowanych żadnych dodatkowych nośników danych. Zamawiający zastrzega sobie prawo do przeglądnięcia sprzętu oraz obecności przy przygotowywaniu Próbki do demonstracji.
- 10. Wykonawca zobowiązany jest do wizualizacji przeprowadzanej demonstracji na ekranie z użyciem rzutnika multimedialnego, podłączanego przez pełnowymiarowy interfejs HDMI, celem umożliwienia obserwacji demonstracji wszystkim obecnym na niej osobom. Do demonstracji wykorzystany może zostać opcjonalnie rzutnik będący w posiadaniu

Zamawiającego, jednak Zamawiający nie ponosi odpowiedzialności za ewentualne problemy (np. z połączeniem).

- 11. Zadeklarowane w ofercie funkcjonalności uznaje się za zgodne ze stanem faktycznym, jeśli wykonana demonstracja Próbki wykaże, że wszystkie deklarowane funkcjonalności rzeczywiście są zawarte w Próbce i działają prawidłowo, zgodnie z ich przeznaczeniem — tzn., że Próbka potwierdza jej właściwości opisane w ofercie Wykonawcy i wymaganiach SIWZ. Ostateczna ocena zgodności należy do Komisji Przetargowej.
- 12. Data i godzina wykonywania demonstracji przez Wykonawców zostanie ustalona przez Zamawiającego wg następujących zasad:
	- a) Zamawiający przewiduje, że dopuści do demonstracji Próbki Wykonawcę, którego oferta zgodnie z art. 24 aa Pzp – została oceniona jako najkorzystniejsza.
	- b) Demonstracja odbędzie się w dzień roboczy.
	- c) Niestawienie się Wykonawcy w wyznaczonym terminie, a tym samym brak potwierdzenia posiadania przez Próbkę zadeklarowanych funkcjonalności, będzie uznane za niezgodność oferty z SIWZ i oferta taka zostanie odrzucona na podstawie art. 89 ust. 1 pkt 2 ustawy pzp. W takim przypadku Zamawiający ponownie oceni oferty (art. 24aa pzp) nie uwzględniając oferty tego Wykonawcy i zaprosi do demonstracji Próbki kolejnego Wykonawcę, którego – w wyniku powtórnej oceny – oferta została oceniona jako najkorzystniejsza.
	- d) Zamawiający dopuszcza jednokrotną zmianę terminu na wniosek Wykonawcy. Nowy termin Zamawiający wyznacza nie później niż jeden tydzień i nie wcześniej niż dwa dni robocze od wyznaczonego pierwotnie.
	- e) Ponadto zmiana terminu demonstracji może nastąpić tylko w przypadku zaistnienia tzw. "siły wyższej" przez co rozumie się okoliczności zewnętrzne, którym Wykonawca pomimo dołożenia należytej staranności nie mógł przeciwdziałać np. warunki atmosferyczne uniemożliwiające zwyczajową komunikację, wypadki i zdarzenia drogowe, kolejowe, w których uczestnikiem jest Wykonawca. Wystąpienie siły wyższej musi przez Wykonawcę zostać wykazane.

# VII. **Procedura przeprowadzania testów:**

- 1. Demonstracja Próbki, dokonana będzie poprzez badanie posiadania funkcjonalności określonych w rozdziale VIII i sprawdzeniu czy Próbkę cechują te funkcjonalności, które Wykonawca potwierdził w formularzu oferty i które wymagane są zapisami SIWZ. Zamawiający zastrzega sobie możliwość sprawdzenia jedynie części zadeklarowanej przez Wykonawcę funkcjonalności.
- 2. Wykonawca w trakcie demonstracji zobowiązany jest zapisywać, na żądanie Zamawiającego, zrzuty ekranów i pliki raportów na nośnik pamięci masowej w kartotece o nazwie Zrzuty.
- 3. Zamawiający szacuje czas pojedynczej demonstracji wraz z jej przygotowaniem na ok. 6h. Do czasu demonstracji nie wlicza się jej przygotowania (o czym mowa w rozdz. VI ust. 5) oraz dwóch ok. 25 minutowych przerw.
- 4. W przypadku wystąpienia awarii technicznej w trakcie demonstracji, Wykonawca może, celem usunięcia awarii, dokonać niezbędnych z jego punktu widzenia prac, które realizowane będą w obecności Zamawiającego. Łączny czas usunięcia awarii nie może przekroczyć 1 godziny i czas ten nie będzie wliczany do łącznego czasu przeznaczonego na demonstrację, przy czym w ramach usuwania awarii, ani żadnym innym przypadku Wykonawca nie może wgrywać żadnego oprogramowania niedostarczonego na złożonych wraz z ofertą nośnikach pamięci masowych wcześniej niezainstalowanego na komputerze oprogramowania.
- 5. Przebieg demonstracji będzie rejestrowany i protokołowany.

# VIII. **Badane obszary funkcjonalne próbki**

- 1. W trakcie demonstracji Zamawiający będzie wymagać od Wykonawcy, którego Próbka zostanie poddana weryfikacji, wykazania 100% zadeklarowanych w formularzu ofertowym funkcjonalności.
- 2. opisywał oczekiwania wymagane dla badanej funkcjonalności.
- 3. Wymienione poniżej funkcjonalności będą badane pod kątem zgodności z wymienionymi wymaganiami OPZ.
	- a) FUN.007.002.01.01 Zaznaczanie tekstu z warstwy OCR
	- b) FUN.007.002.01.02 Kopiowanie tekstu z OCR
	- c) FUN.007.002.01.03 Powiększanie/pomniejszanie tekstu
	- d) FUN.007.002.01.04 Propozycja poprawy tekstu OCR
	- e) FUN.007.002.01.05 Akceptacja lub odrzucenie propozycji poprawy tekstu OCR
	- f) FUN.016 Zarządzanie atrybutami schematu danych opisowych
	- g) FUN.005.003.01 Wyszukiwanie pełnotekstowe
	- h) FUN.005.005.05 Wyniki wyszukiwania dla użytkownika zewnętrznego widok listy
	- i) FUN.029 Słowniki oparte na Deskryptorach Biblioteki Narodowej
	- j) SP0.001.002.001 Automatyczna kompilacja z kodów
	- k) SP0.001.002.002 Automatyczny deployment kodu na środowisko deweloperskie<sup>1</sup>
	- l) SP0.001.002.003 Deployment kodu na środowiska testowe, preprodukcyjne i  $product$
	- m) SP0.001.002.004 Statyczna analiza kodu
	- n) SP0.001.002.005 Testy automatyczne

l

- <span id="page-7-0"></span>o) SP0.001.002.006 - Automatyczna generacja dokumentacji kodu, API i struktury bazy danych
- p) W ramach SP0.001.001 Repozytorium kodu wbudowany mechanizm sprawdzający przy każdej zmianie w kodzie ładowanym do repozytorium zgodność tego kodu i wykorzystanych bibliotek z wymienionymi w wymaganiach licencjami open source. Oczekiwanym wynikiem operacji sprawdzania będzie lista użytych bibliotek i licencje open source, z identyfikacją bibliotek, dla których nie ma stosownych licencji.

 $^{\text{1}}$  Dla tej funkcjonalności w ramach Próbki Zamawiający wymaga zasymulowania deploymentu na wirtualny serwer zlokalizowany na laptopie zawierającym próbkę.